## 2020 年全港性系統評估(小學) Territory-wide System Assessment 2020 (Primary Schools)

評估行政主任備忘(上載資料) Checklist for the Assessment Administration Supervisor (Data Submission)

## **請於 2019 年 11 月 27 日或以前透過基本能力評估網站完成所有資料上載**

**Please complete the data submission through the BCA Website by 27 November 2019**

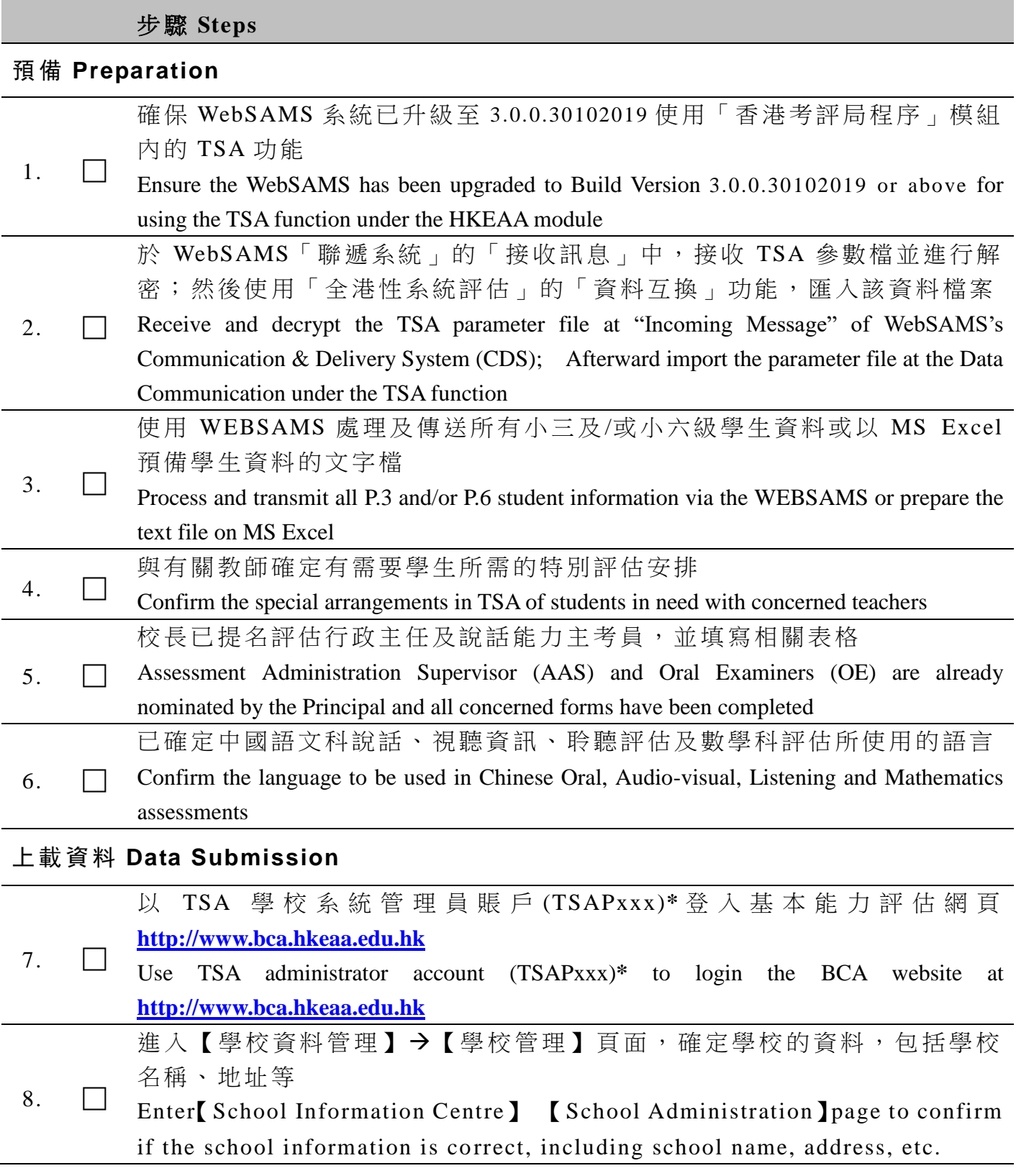

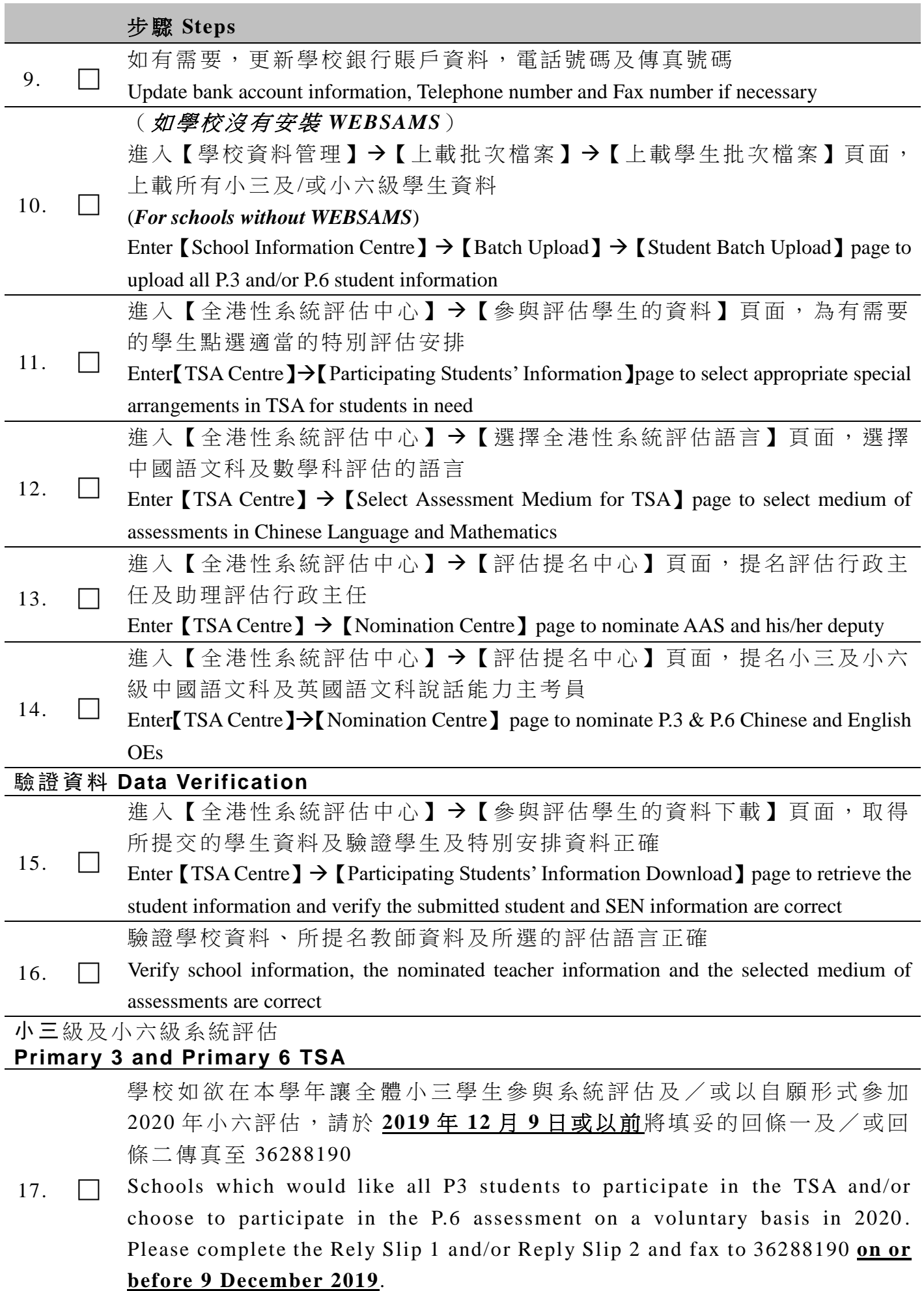